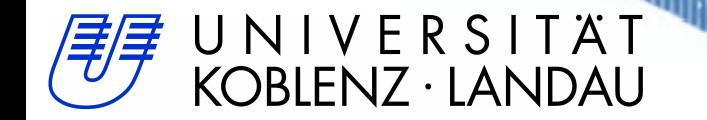

#### Softwarekomponete zur Abbildung von Echtzeitprozessen auf POSIX-Threads

*Andreas Blüm, Nils Breest, Volkmar Kobelt, Manuel Spies, Andreas Stahlhofen und Dieter Zöbel, Institut für Softwaretechnik, Fachbereich Informatik, Universität Koblenz-Landau*

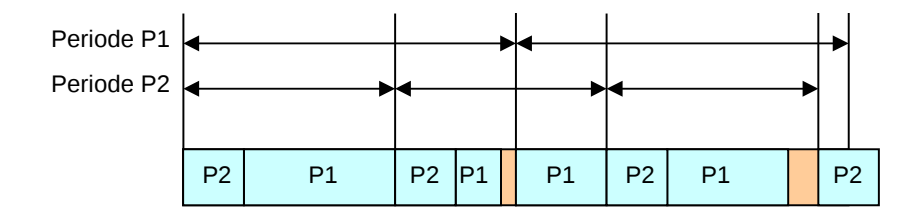

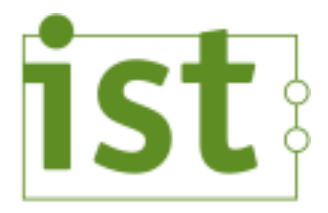

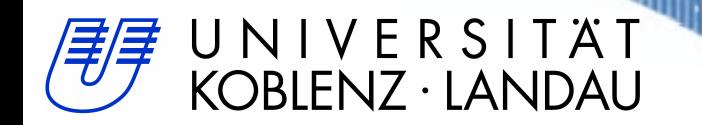

Planung bei Echtzeitsystemen

- Aspekt Unterbrechbarkeit: unterbrechbare und nicht unterbrechbare
- Aspekt Wiederholung: aperiodische, periodische und sporadische

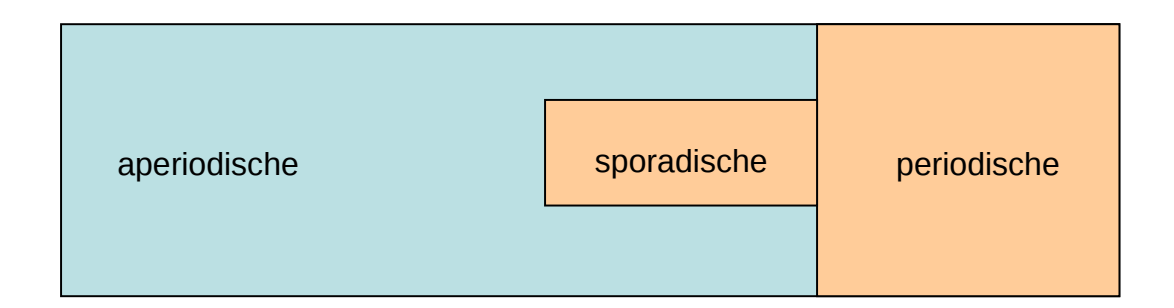

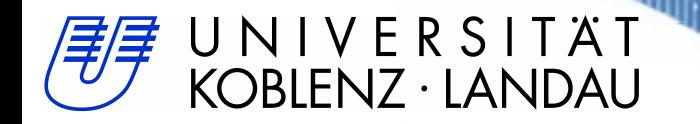

#### Scheduling für periodische unterbrechbare Prozesse

Prozessbeschreibungen durch Angabe der Periode Δp und der Ausführungszeit Δe

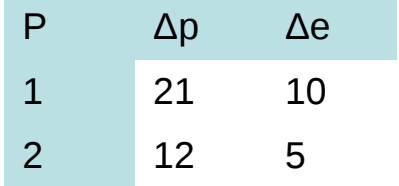

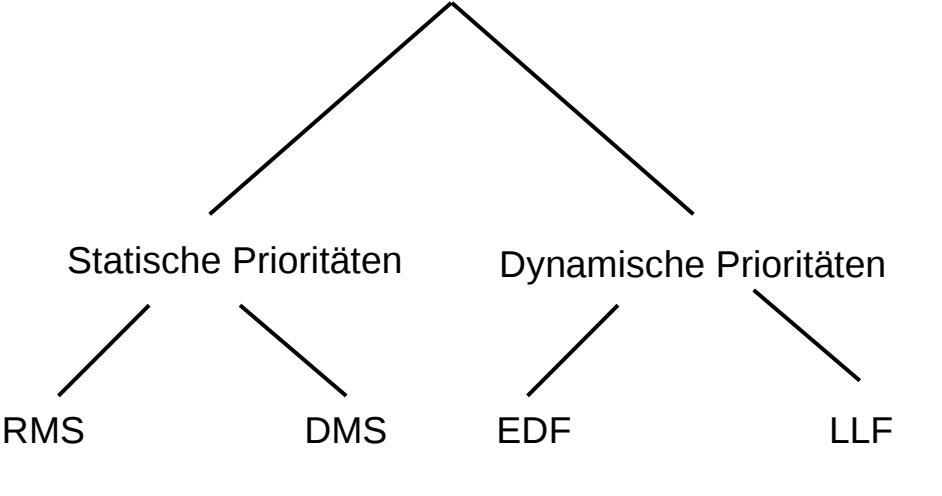

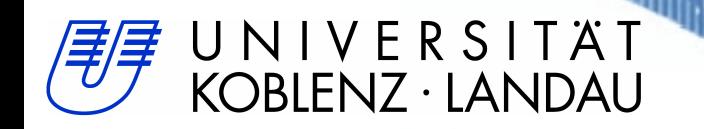

#### Beispiel: Zwei Prozesse mit Rate Monotonic Scheduling (RMS) auf einem Prozessor

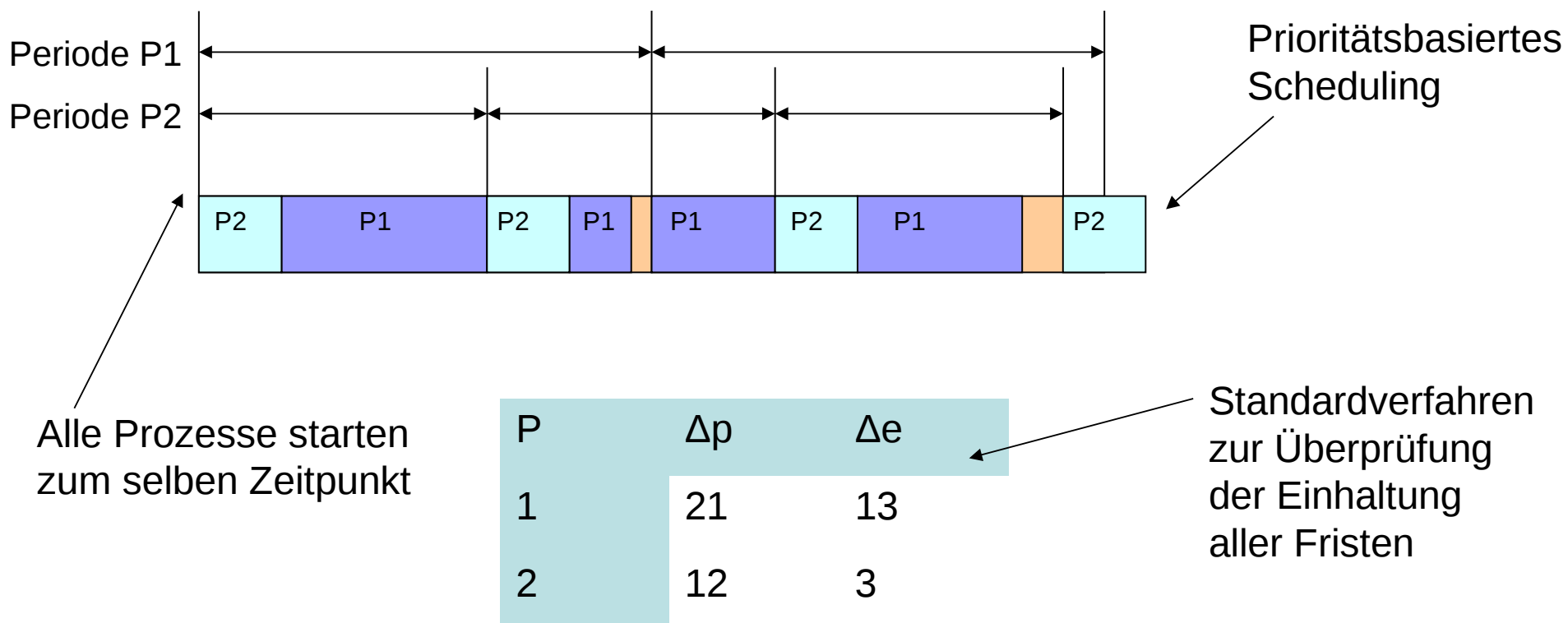

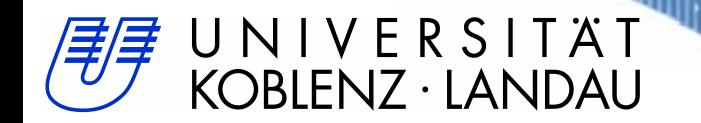

Beispiel: Umsetzung von RMS in die Programmiersprache PEARL (Process and Experiment Automation Realtime Language) nach DIN 66253-2 (PEARL 90)

- 1. Schritt: Deklaration der Prozesse (Tasks, Threads) mit fester Priorität
- 2. Schritt: Aktiviere die unterbrechbaren Prozesse ab einem Zeitpunkt mit einer eigenen Periode

Analoges gilt für die Programmiersprache ADA

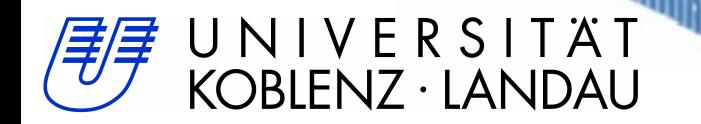

#### Schema für Schritt 1: Deklaration des Hauptprogramms und der einzelnen Prozesse

#### Schema:

```
MODULE
```

```
 :
S: TASK MAIN;
     !task body
    END;
 :
pi: TASK PRIO i;
     !task body
     END;
 :
```
MODEND;

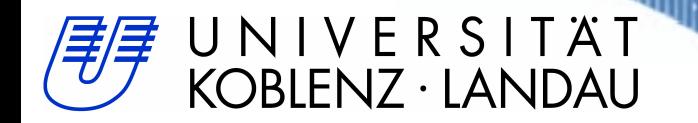

#### Schema für Schritt 2: in MAIN steht für jeden Prozess Pi die Anweisung:

AT t ALL d ACTIVATE pi;

#### Beispiel:

```
 :
DCL mittag CLOCK;
mittag=12:00:00;
DCL umlauf DURATION;
umlaut=0.04 SEC;
 :
 :
AT mittag ALL umlauf ACTIVATE pi;
 :
```
Frage: Wie lässt sich dies ähnlich einfach auf POSIX abbilden?

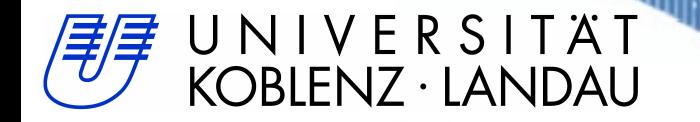

#### Gegenüberstellung

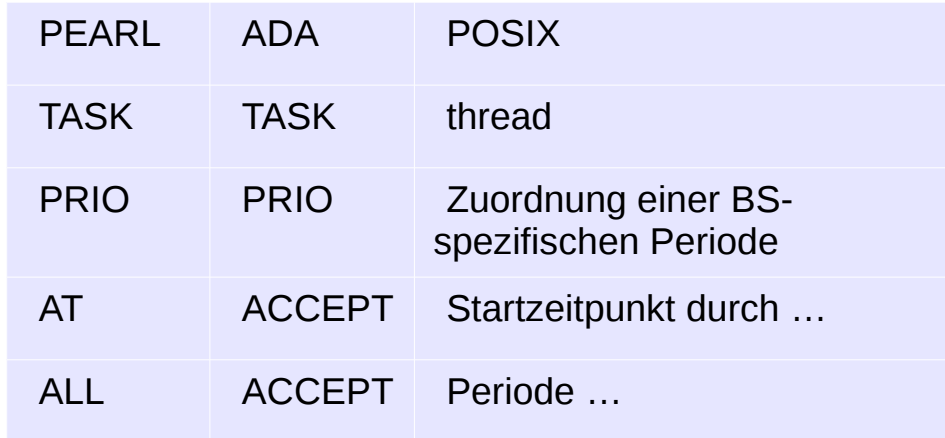

#### Zielsystem

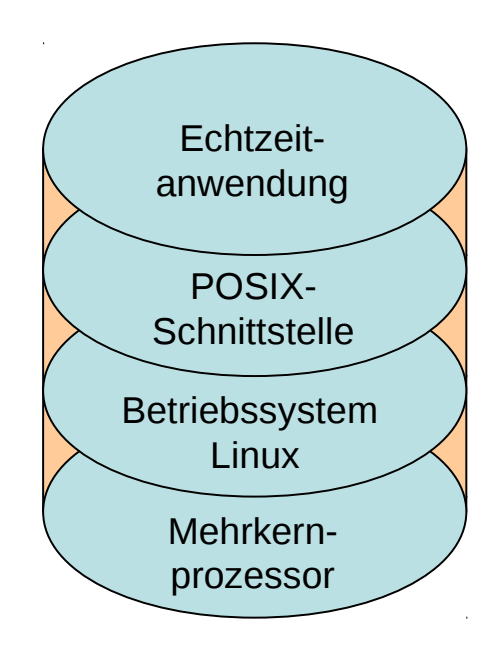

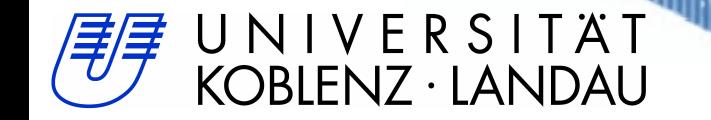

## Realtime Prozesskomponente

#### Mit POSIX-Threads

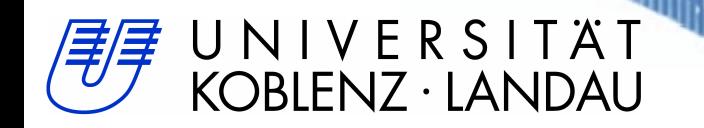

# Realtime Prozesskomponente

- POSIX Library
- $C++$
- Linux
- Echtzeitprozesse

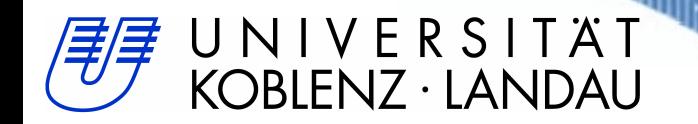

#### Features

- Prioritäten
- Periodizitäten
- Startzeitpunkt
- $\bullet \rightarrow$  Threads
	- CPU-Affinität
	- Joins
	- Termierung

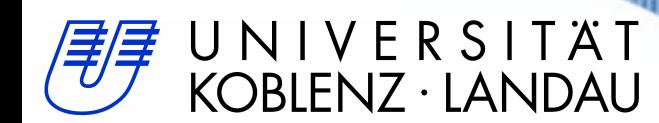

## POSIX – Prioritäten

- Linux: Wert von 0 99
	- 0: Standard Scheduler
	- 1-99: Durch POSIX spezifizierte Scheduler entsprechend interpretiert
		- 1: Minimum
		- 99: Maximum
- Andere OS: Intervall ggf. abweichend

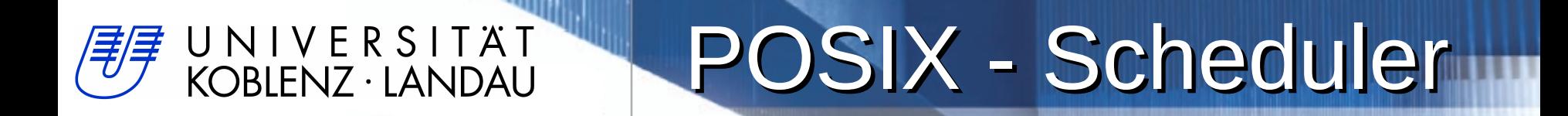

- FIFO Scheduler
	- Ein arbeitender Thread wird nur durch höher priorisierte Threads unterbrochen
- RR Scheduler
	- Zeitscheiben Prinzip zw. gleich-priorisierten Threads
- Standard Scheduler

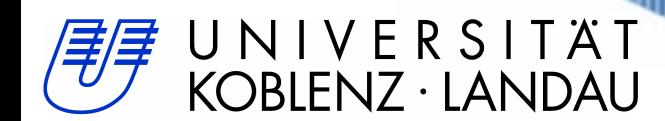

## POSIX – Perioden

- Startzeitpunkt
	- Absolut: Unix Timestamp (Sekunden)
	- Relativ: In Bezug auf den "Startzeitpunkt" des Threads (ms)
- Periode in (µs)
- Verwendung des POSIX-Echtzeittimers

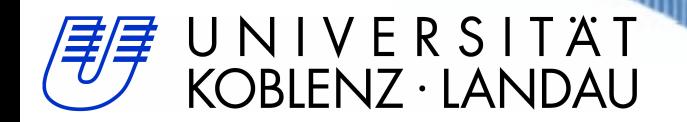

## Timer Initialisierung

- Einmalig nach Programmstart
- Reset aller Timer für den Prozess
- Für Echtzeittimer Vorraussetzung

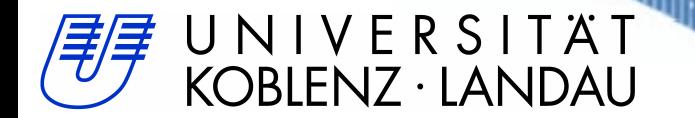

### Aufbau

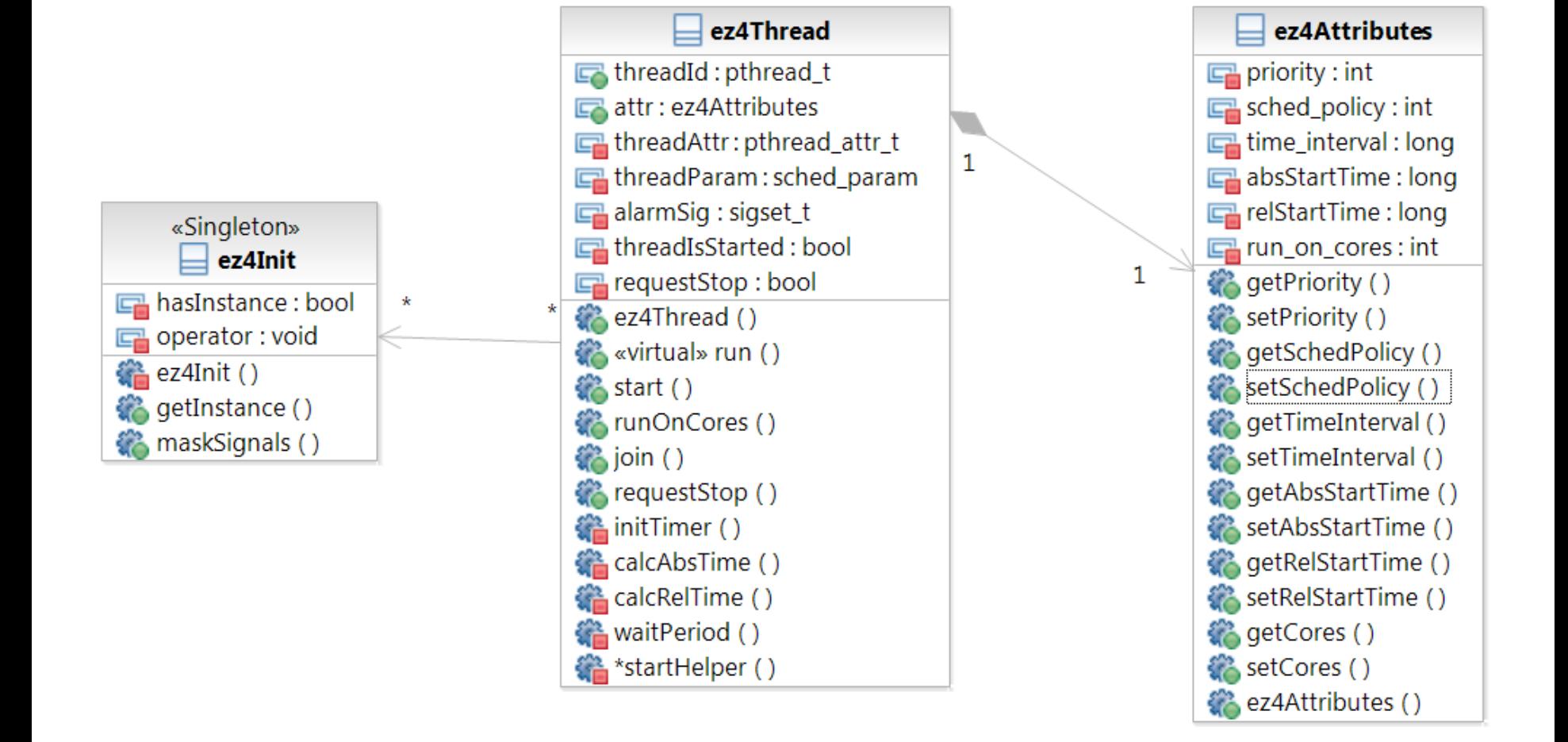

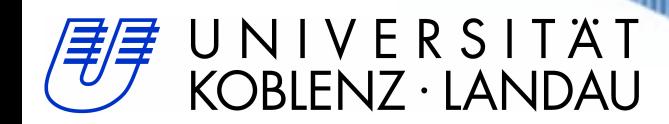

## Anwenderfreundlich

- Getter / Setter nur auf 'int' oder 'long'
- Robustheit (Logische Fehleingaben werden abgefangen, dass keine Laufzeitfehler auftreten.)
	- In Zukunft Warnungen zur Compiletime

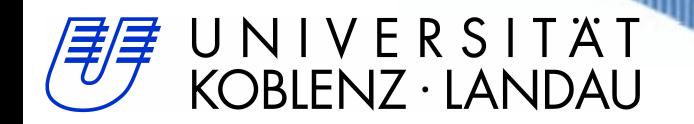

#### Anwendung

- Ableitung der ez4Thread-Klasse
- Implementation der AL in spezialisierter Klasse innerhalb einer "run()"-Funktion
- API-Funktionen werden von Metaklasse geerbt
- Ausführung mittels "start()"-Funktion, die den POSIX-Thread mit den gewählten Eigenschaften erstellt und ausführt

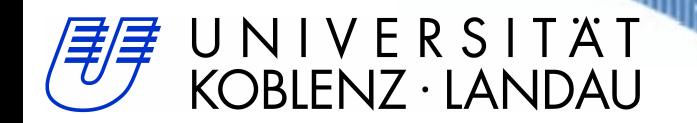

#### C vs. C++

- Anwendungsprogrammierung
- POSIX nur für C spezifiziert
- pthread create  $\rightarrow$  Kein call von Memberfunktionen "this->run()"
- Bypass über statische Memberfunktion mit Zielinstanz als Argument

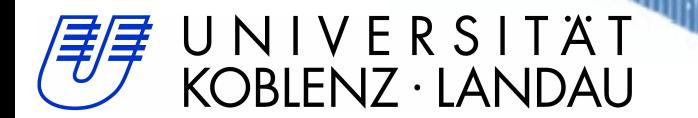

#### C vs. C++

#### **pthread\_create**(ThreadID,Attributes*,***startHelper,**this);

```
static void *startHelper(void* instance)
{
   ez4Thread* inst = (ez4Thread*) instance; inst->runOnCores(inst->attr.getCores());
    if (inst->attr.getTimeInterval() > 0)
    {
        While (1) {
            inst->waitPeriod();
            inst->run();
            if (inst->requestedStop)
\{ inst->requestedStop = false;
                break;
 }
        }
 }
 ....
 ....
 ....
    pthread_exit(EXIT_SUCCESS);
    return 0;
}
```
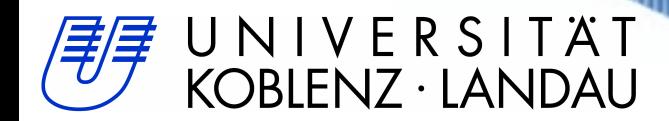

## Laufzeitumgebung

- Entwicklungsumgebung
	- Ubuntu 12.04 LTS
- .3.2.0-23-realtime #36~ppa1-Ubuntu SMP **PREEMPT RT** Wed Apr 11 06:37:34 UTC 2012 i686 i686 i386 GNU/Linux
	- Interrupt Requests als Kernel-Threads
	- Harte Realtime Fähigkeit soll erreicht werden

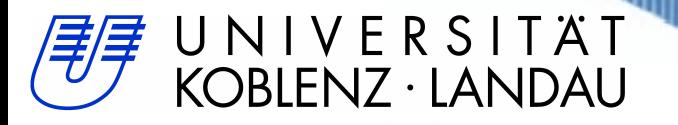

## Linux mit RT-Kernel

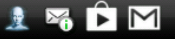

令 11:22

#### Mehr

**Kernel-Version** 3.0.16-g31a4fc7 htc-kernel@u18000-build-144 #1 **SMP PREEMPT** 

**Baseband-Version** 

11.76B.3504.00U\_11.25A.3504.13\_M

**Build-Nummer** 3.33.111.51 CL404412 release-keys

**Browser-Version** WebKit/534.30

#### **Kernel-Version**

3.0.16-g31a4fc7 htc-kernel@u18000-build-144 #1 **SMP PREEMPT** 

- Einsatz in mobilen Systemen.
	- z.B. in Smartphones

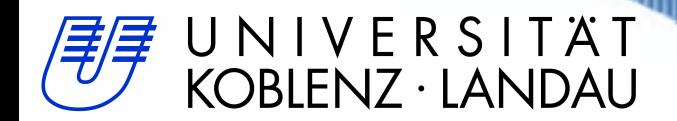

## Linux mit RT-Kernel

**- Cube Stormer II** Weltrekord im Lösen des Zauberwürfels

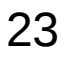

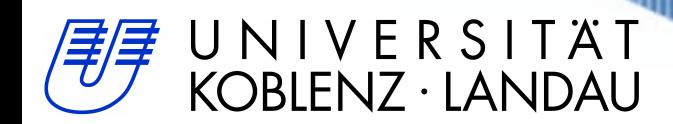

## Linux mit RT-Kernel

- Seit Kernel 2.6.18
	- Einfließen des RT-Projektes in den offiziellen Kernel
	- Daher: Standardkernel hat bereits "gute" Echtzeiteigenschaften, wenn auch nicht unbedingt "Harte Echtzeitfähigkeit"
	- Ggf. reicht der Standardkernel absolut aus

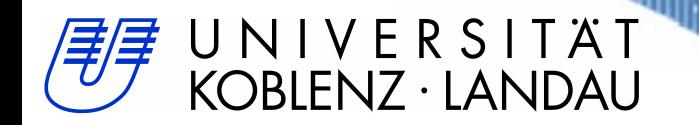

## **Ausblicke**

- Besseres Errorhandling
	- Überschreitung einer Periode
	- Fehlbenutzung
- Verbesserte Initalisierung der Threads
- Code-Generierung aus Prozessmodellen
- Autom. Analyse aller Prozesse bzgl. Ausführungszeit / Deadlines

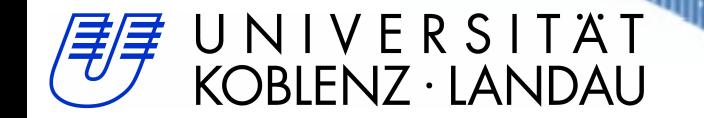

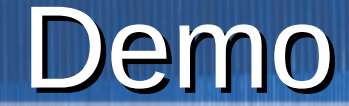

## < DEMO >

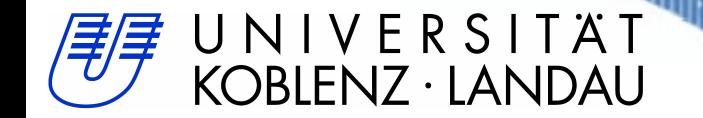

ши

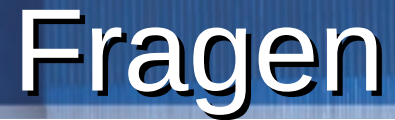

• Fragen.....?